## **Kompetenzen am Ende der 5. Klasse**

Die Schülerin, der Schüler kann

- die unterschiedlichen grafikspezifischen Arbeitsprozesse bewerten und leiten, um geeignete Ausdrucksformen zu wählen
- mit unterschiedlichen manuellen sowie technischen und technologischen Mitteln umgehen und die eigene Arbeit kritisch analysieren
- die visuelle Fachsprache, mit der sie, er konfrontiert wird, erfassen und interpretieren, analytische Fähigkeien sowie Kritikfähigkeit für die Arbeit der anderen aufweisen
- •bereits erworbene Kenntnisse verbessern und vervollständigen
- die eigene Ausdrucksform erforschen und entwickeln, um zu neuen und individuellen ästhetischen Lösungen zu gelangen

## **3. Klasse Kunstgymnasium, Fachrichtung Grafik**

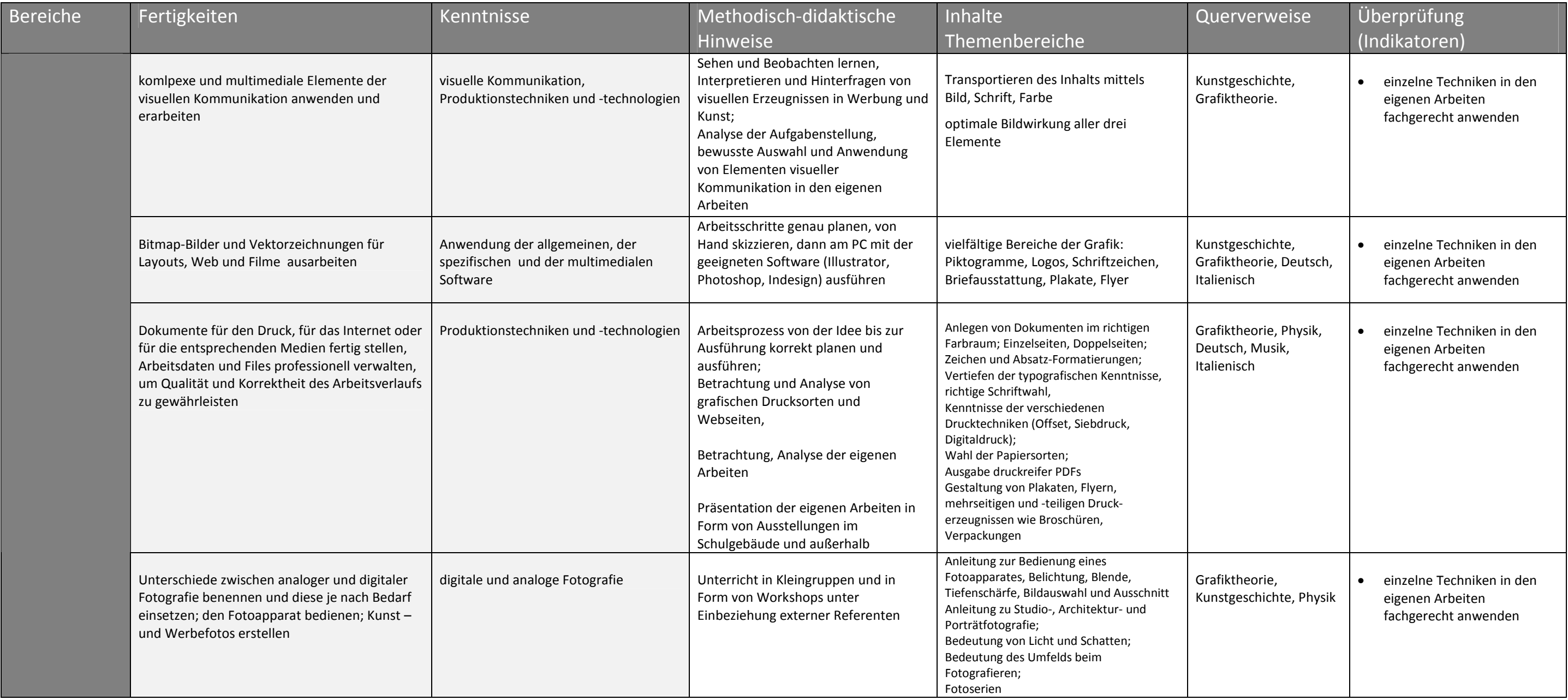

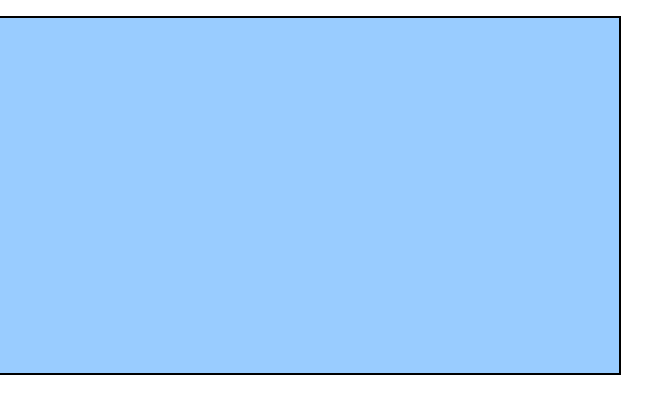